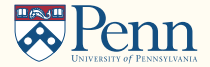

# **Coding Machine Learning Algorithms**

Jesús Fernández-Villaverde<sup>1</sup> and Galo Nuño<sup>2</sup> August 21, 2023

<sup>1</sup>University of Pennsylvania

<sup>2</sup> Banco de España

- Which programming language should you use for your machine learning project?
- At a fundamental level, it does not matter. All modern scientific programming languages can implement machine learning efficiently.
- Much more important: having access to a good machine learning library (or an API to a good machine learning library). Why?
- See, for many more details, my notes on scientific programming languages.

# <span id="page-2-0"></span>[Python: An Introduction](#page-2-0)

- Most popular language for researchers in machine learning is Python together with libraries such as PyTorch.
- Quasi-standard in the data science/machine learning industry.
- In fact, Python is the most popular programming language overall as measured by many indices.
- Influential in new generation of programming languages (Julia, Swift, ...).

25 Most In-Demand Data Science Skills in 2021

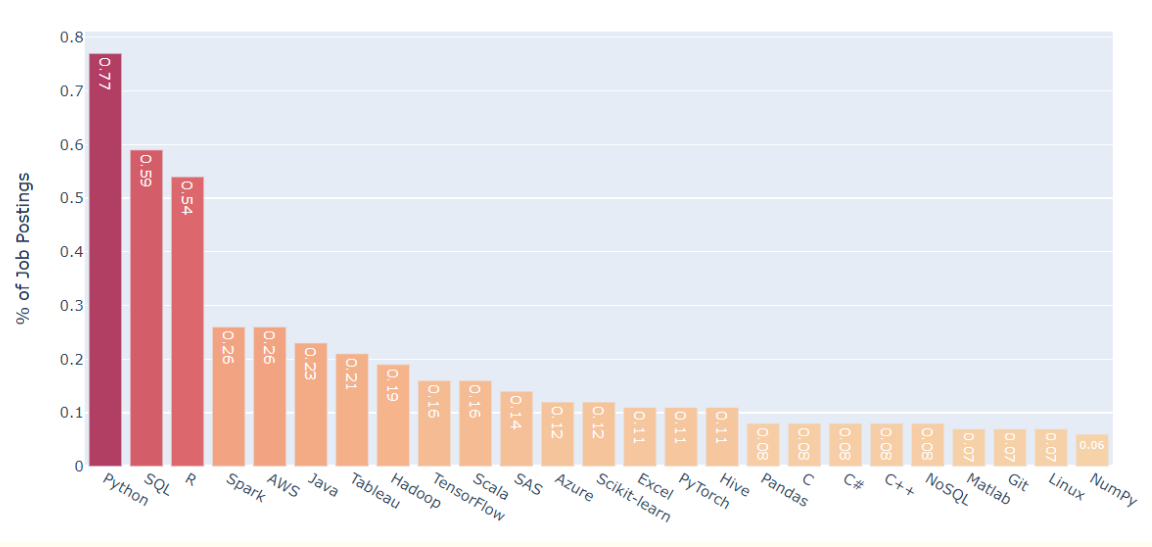

### **TIOBE Index for August 2022**

#### August Headline: Python going through the roof

Python seems to be unstoppable. The scripting language gained another 2% this month. It is now at an all time high of 15.42% market share. It is hard to find a field of programming in which Python is not used extensively nowadays. The only exception is (safety-critical) embedded systems because of Python being dynamically typed and too. slow. That is why the performant languages C and C++ are gaining popularity as well at the moment. If we look at the rest of the TIOBE index, not that much happened last month. Swift and PHP swanned places again at position 10. Rust is getting close to the top 20. Kotlin is back in the top 30, and the new Google language Carbon enters the TIOBE index at position 192. -- Paul Jansen CEO TIOBE Software

The TIOBE Programming Community index is an indicator of the popularity of programming languages. The index is updated once a month. The ratings are based on the number of skilled engineers world-wide, courses and third party vendors. Popular search engines such as Google, Bing Yahoo! Wikinedia, Amazon, YouTube and Baidu are used to calculate the ratings. It is important to note that the TIOBE index is not about the best programming language or the language in which most lines of code have been written

The index can be used to check whether vour programming skills are still up to date or to make a strategic decision about what programming language should be adopted when starting to build a new software system. The definition of the TIOBE index can be found here.

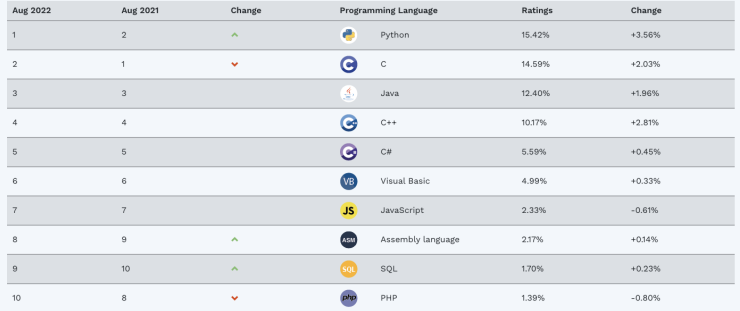

- Designed by Guido von Rossum in the late 1980s to emphasize readability.
	- Check The Zen of Python, <https://peps.python.org/pep-0020/>.
	- Easily extensible by modules.
- Name inspired by Monty Python's Flying Circus.
- Start working on it is straightforward with either Colab or Jupyter.
- Also, if you have a Mac, it is already preinstalled (although, likely, an older version).
- Ideal, for instance, to teach high school students or a class in introductory CS.

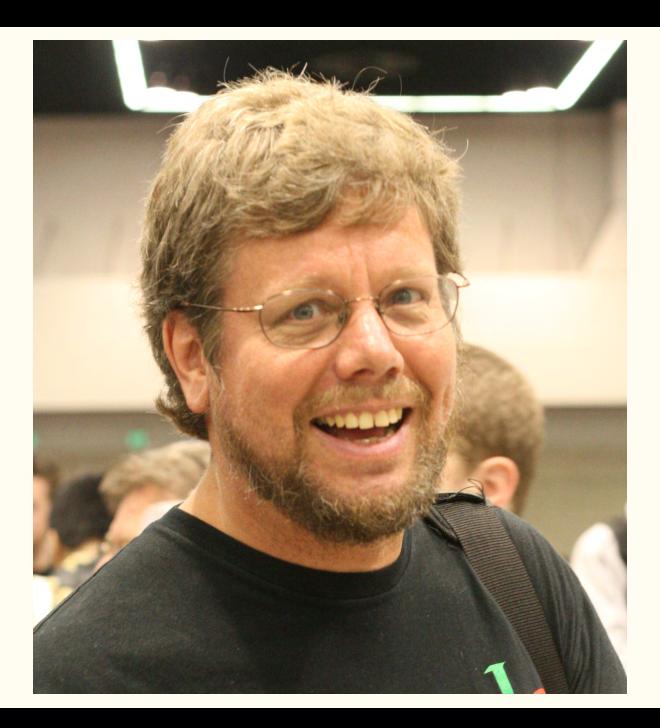

### $C \nightharpoonup$   $\hat{A}$  colab.research.google.com Welcome To Colaboratory m File Edit View Insert Runtime Tools Help

 $\Box$   $\times$ 

 $+ Code + Text$ 

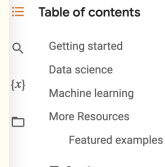

**国** Section

 $\langle \rangle$ 

 $\equiv$  $\mathbf{L}$ 

Welcome to Colab!

Copy to Drive

If you're already familiar with Colab, check out this video to learn about interactive tables, the executed code history view, and the command palette.

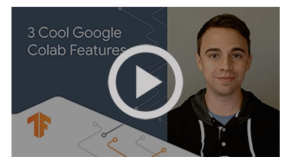

### What is Colab?

Colab, or "Colaboratory", allows you to write and execute Python in your browser, with

- · Zero configuration required
- Access to GPUs free of charge
- Easy sharing

Whether you're a student, a data scientist or an AI researcher, Colab can make your work easier. Watch Introduction to Colab to learn more, or just get started below!

### - Cotting started

7

**Q A & <b>Q Q Q D \$ R 0 :** 

Connect +

 $\epsilon$  Share **n** 

 $\blacktriangleright$  Editing  $\blacktriangleright$   $\blacktriangle$ 

#### $\alpha$  $\triangle$  iunyter org  $\sim$

### 0 0 0 0 0 0 x 1 0 1

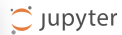

Get Involved Documentation News Governance Security About Trv Install

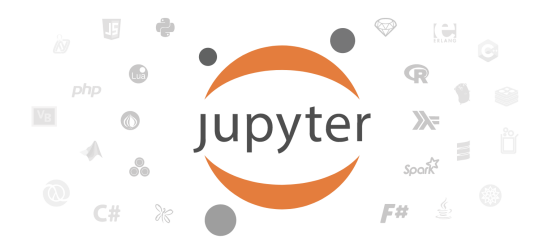

Free software, open standards, and web services for interactive computing across all programming languages

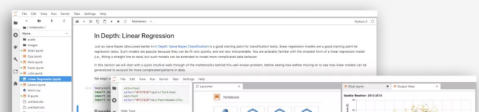

### JupyterLab: A Next-Generation Notebook Interface

JupyterLab is the latest web-based interactive development environment for notebooks, code, and data. Its flexible interface allows users to configure and arrange workflows in data science, scientific computing, computational journalism, and machine learning. A

- Open source.
- Current flavor: 3.10.4. A lot of old code in Python 2.x.x. Do not use it!
- High-level, general-purpose, multi-paradigm, strongly dynamically typed (with duck typing), interpreted language.
- Elegant and intuitive.
- Simple and, yet, with full OOP and functional programming support (even some metaprogramming).
- Automatic memory management.

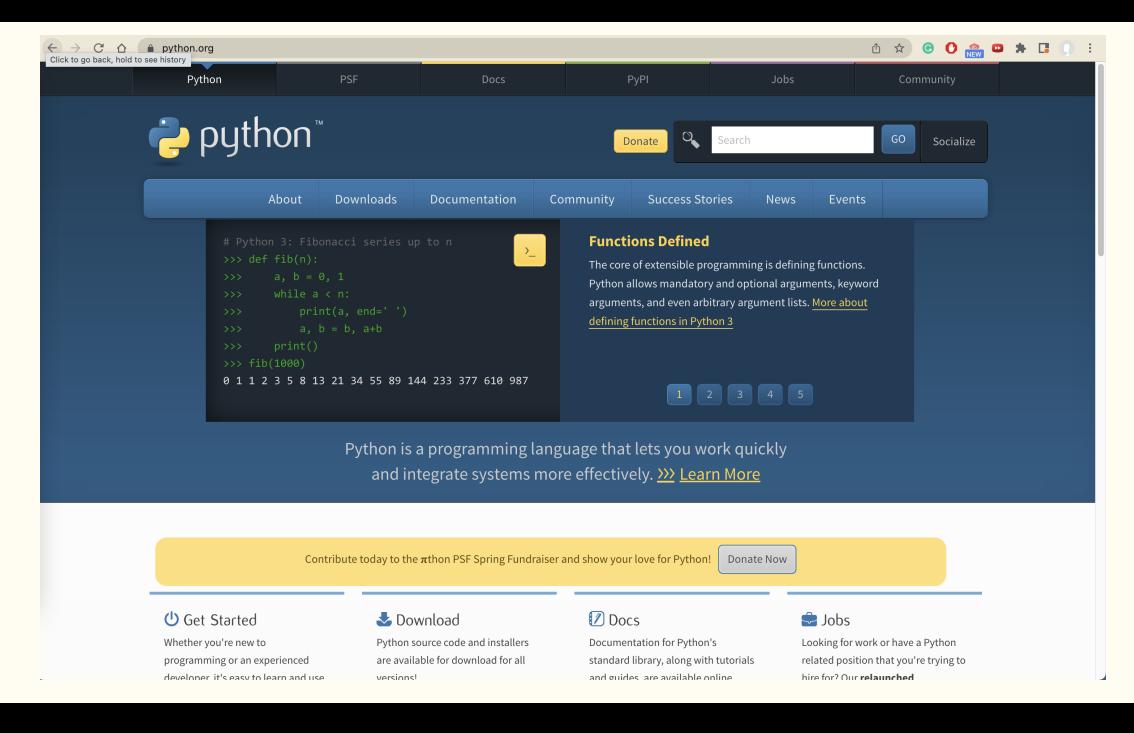

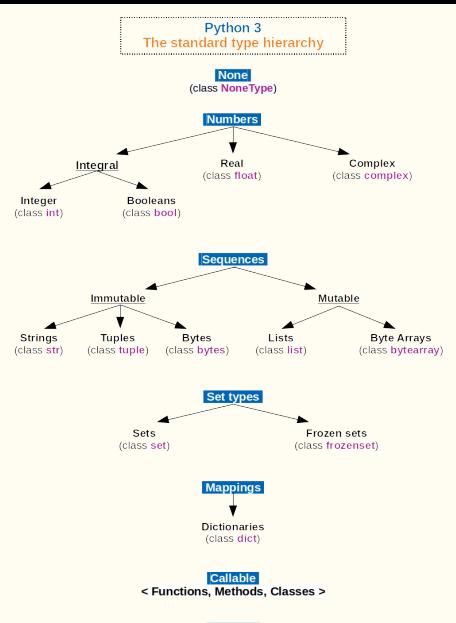

# Python: advantages

- 1. Great for prototyping: dynamic typing and REPL.
- 2. Rich ecosystem:
	- 2.1 Scientific computation modules: NumPy, SciPy, and SymPy.
	- 2.2 Statistics modules: Pandas.
	- 2.3 Plotting modules: matplotlib and ggplot.
- 3. Easy unit testing: doctest is a default module.
- 4. Manipulates strings surprisingly well (regular expressions)⇒natural language processing, artificial intelligence, big data.
- 5. Excellent interaction with other languages.
- 1. Since it is an interpreted language, Python pays a considerable time penalty.
- 2. Most machine learning libraries, though, are coded in the backend in C++.
- 3. Also, Numba is an just-in-time specializing compiler which compiles annotated Python and NumPy code to LLVM.
- 4. Other compilation possibilities are more cumbersome.
- 5. All assignments are by object, which can look confusing to those without experience.
- 6. (Personal preference): matrix indexing starts at zero.

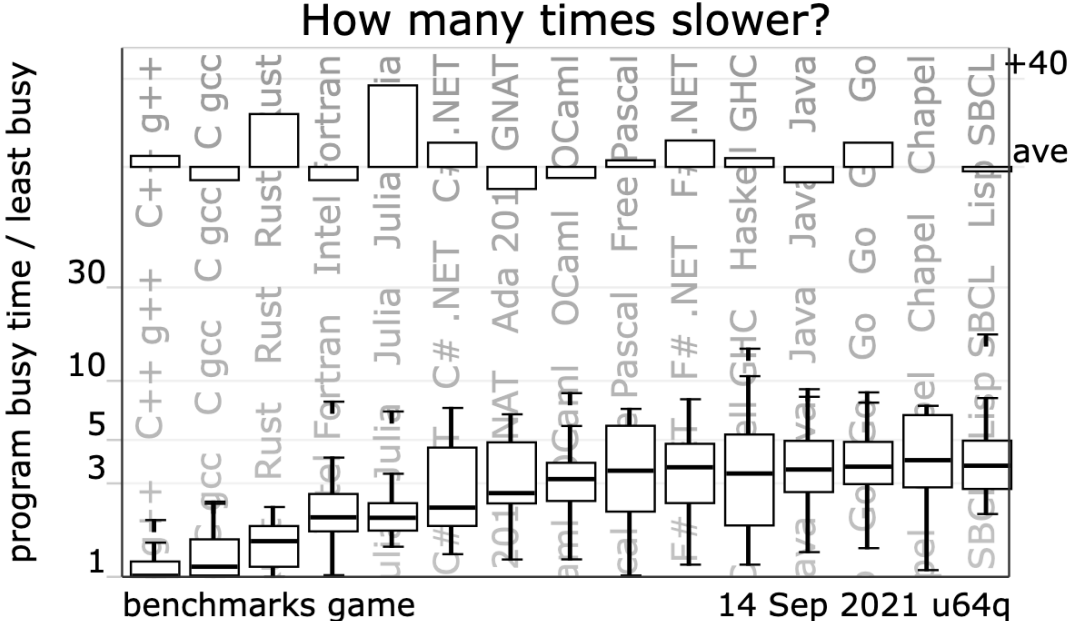

### 

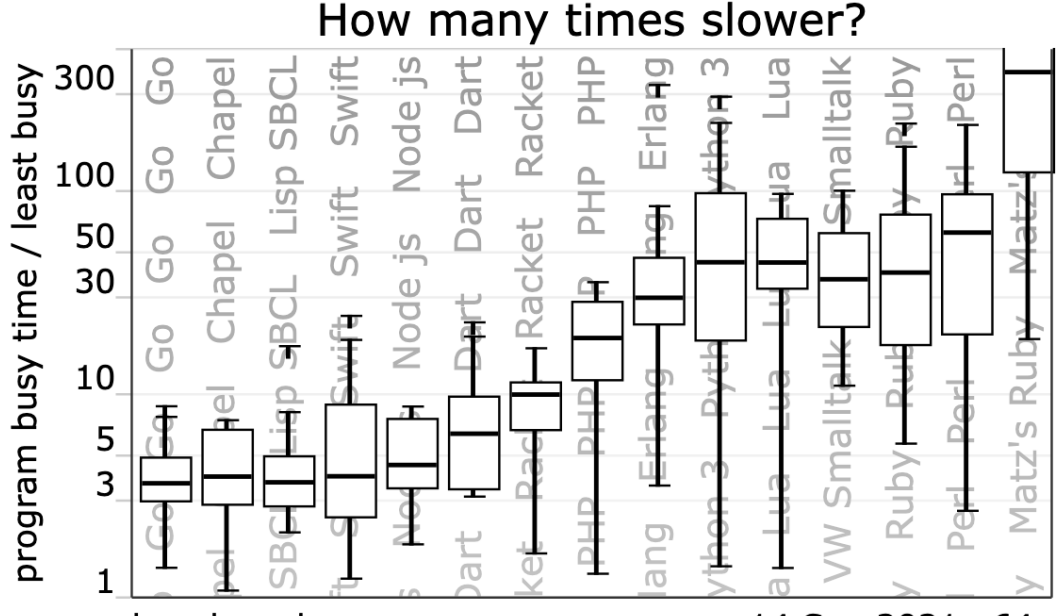

# benchmarks game

14 Sep 2021 u64q 15

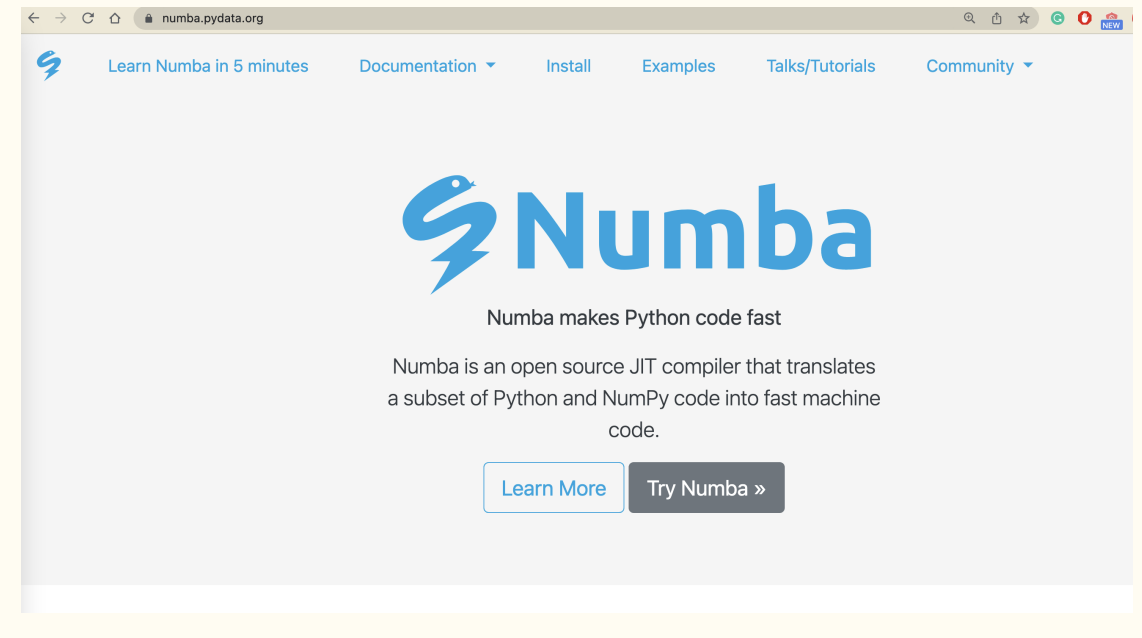

<span id="page-18-0"></span>[Python: Libraries for machine](#page-18-0) [learning](#page-18-0)

- As mentioned before, libraries are key.
- Four main options:
	- 1. Scikit: easy for basic ML algorithms, in particular for data analysis.
	- 2. Tensorflow: Being phased out.
	- 3. PyTorch: most popular in research, object-oriented, faster. Also, Pyro is a probabilistic DSL built on Python and PyTorch.
	- 4. Jax: innovative, functional programming.
	- 5. Keras: Popular multi-backend.

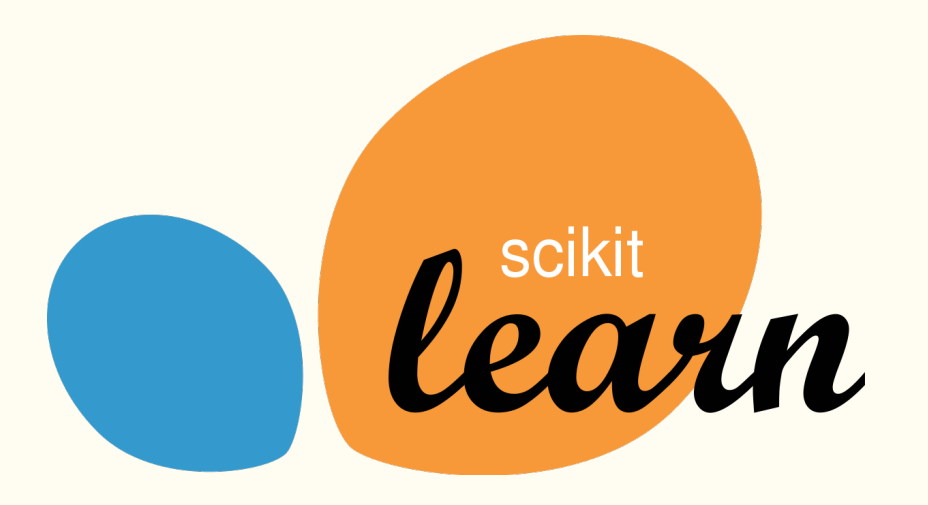

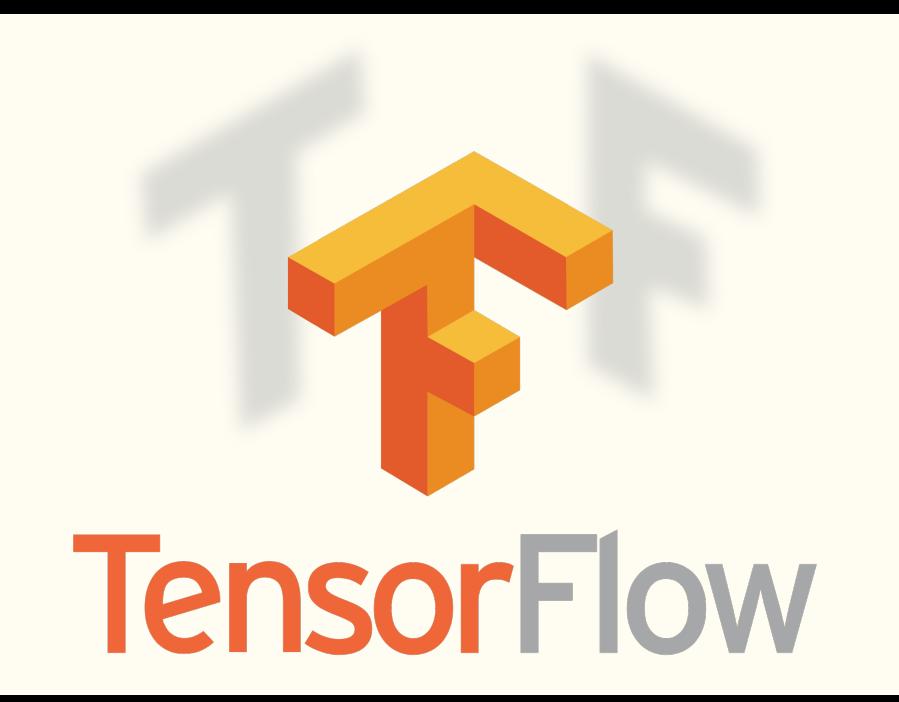

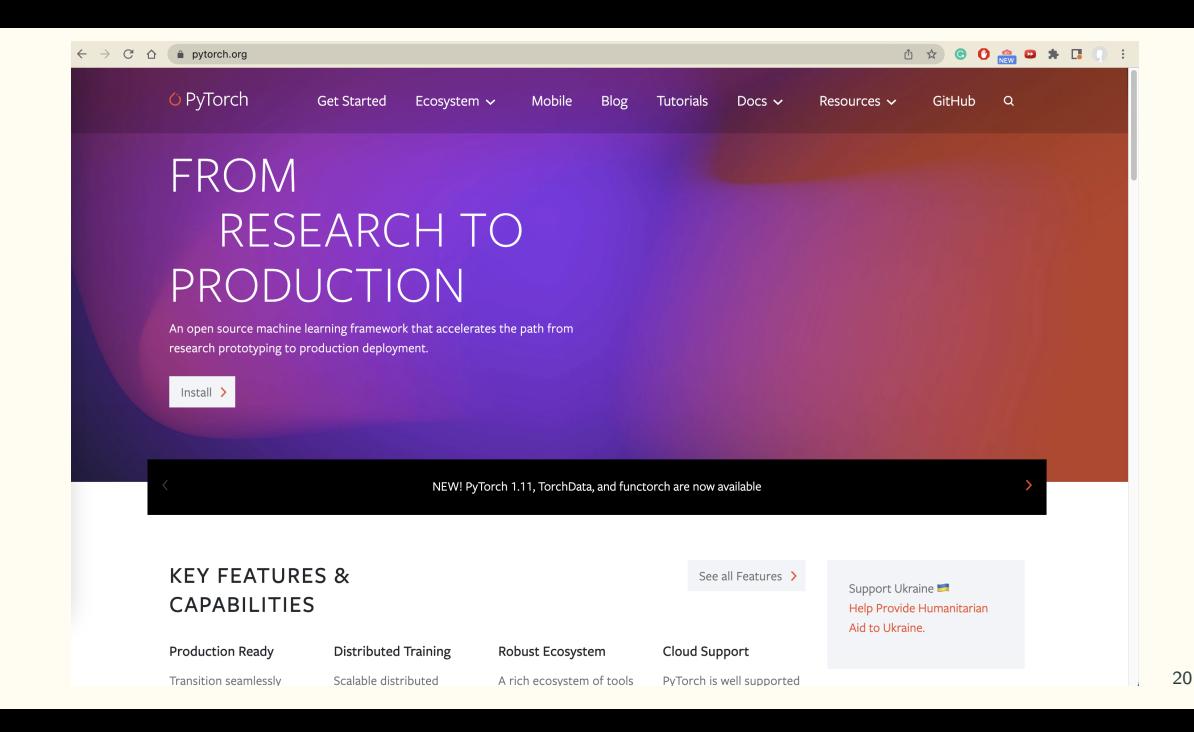

### $C \land \theta$  iax.readthedocs.io/en/latest/

Q Search the docs

### **GETTING STARTED**

Installing JAX

JAX Quickstart

How to Think in JAX

A. JAX - The Sharn Rits A.

Tutorial: JAX 101

#### **REFERENCE DOCUMENTATION**

**JAX Frequently Asked Questions** (FAQ)

Asynchronous dispatch

Understanding Jaxors

Convolutions in JAX

Pytrees

Type promotion semantics

JAX Frrors

JAX Glossary of Terms

Change log

ADVANCED JAX TUTORIALS

The Autodiff Cookbook

**@** ReadTheDocs

### **JAX** reference documentation

JAX is Autograd and XLA, brought together for high-performance numerical computing and machine learning research. It provides composable transformations of Python+NumPy programs: differentiate. vectorize, parallelize, Just-In-Time compile to GPU/TPU, and more.

### **Getting Started**

• Installing JAX

 $\equiv$ 

 $\checkmark$ 

v: latest =

- · JAX Quickstart
- . How to Think in JAX
- JAX The Sharp Bits
- · Tutorial: JAX 101
	- **.** JAX As Accelerated NumPv
	- . Just In Time Compilation with JAX
	- Automatic Vectorization in JAX
	- o Advanced Automatic Differentiation in JAX
	- · Pseudo Random Numbers in JAX
	- **v** Working with Pytrees
	- · Parallel Evaluation in JAX
	- Stateful Computations in JAX
	- · Introduction to pjit

### **Reference Documentation**

- JAX Frequently Asked Questions (FAQ)
- Asynchronous dispatch
- Understanding Jaxprs
- Convolutions in JAX

### △ ☆ **◎ <u>O</u> <u></u>◎ ☆ □**

 $53 - 44$  $\equiv$  Contents

> IAV reference documentation Indicas and tables

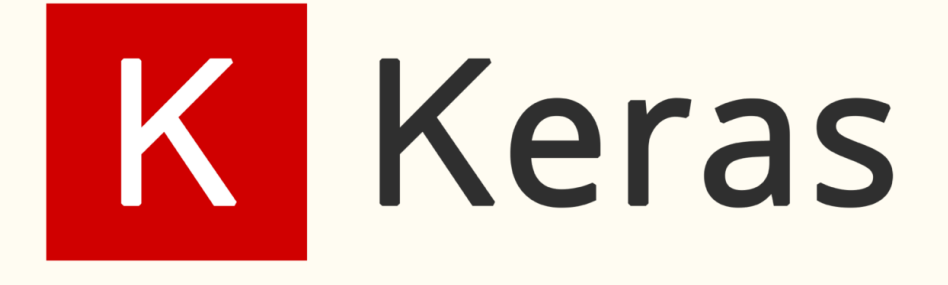

# **O'REILLY"**

# Hands-on **Machine Learning** with Scikit-Learn, **Keras & TensorFlow**

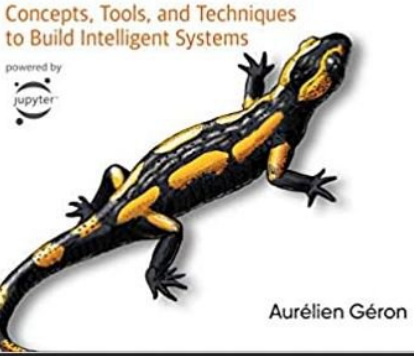

,,,,,,,,,,,,,,,,,,,,,,,,,,,

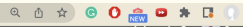

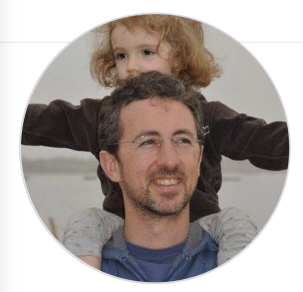

Aurélien Geron ageron

### Follow

Author of the book Hands-On Machine Learning with Scikit-Learn and TensorFlow. Former PM of YouTube video classification and founder & CTO of a telco operator.

#### $\Box$  Overview  $\Box$  Repositories 54 **ITT** Projects  $\hat{M}$  Packages  $\frac{1}{2}$  Stars 27

### Popular repositories

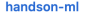

#### Public

A series of Junyter notebooks that walk you through the fundamentals of Machine Learning and Deep Learning in python using Scikit-Learn and TensorFlow.

 $\bullet$  Junyter Notebook  $\frac{1}{2}$  24.4k  $\frac{19}{2}$  12.8k

### tf2 course

Public

Notebooks for my "Deep Learning with TensorFlow 2 and Keras" course

Jupyter Notebook 17 1.8k % 504

### tensorflow-safari-course

Public

 $\bigcirc$  DEPRECATED  $-$  Exercises and solutions to accompany my Safari course introducing TensorFlow.

Jupyter Notebook 17170 % 115

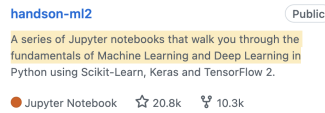

### handson-ml3

Public

A series of Jupyter notebooks that walk you through the fundamentals of Machine Learning and Deep Learning in Python using Scikit-Learn, Keras and TensorFlow 2.

Jupyter Notebook 12 237 % 62

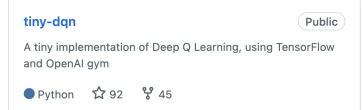

# DEEP LEARNING

SECOND EDITION

François Chollet

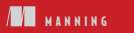

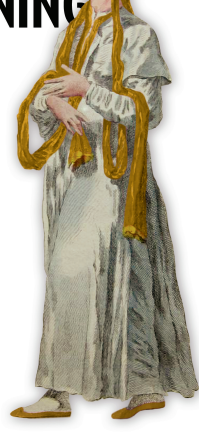

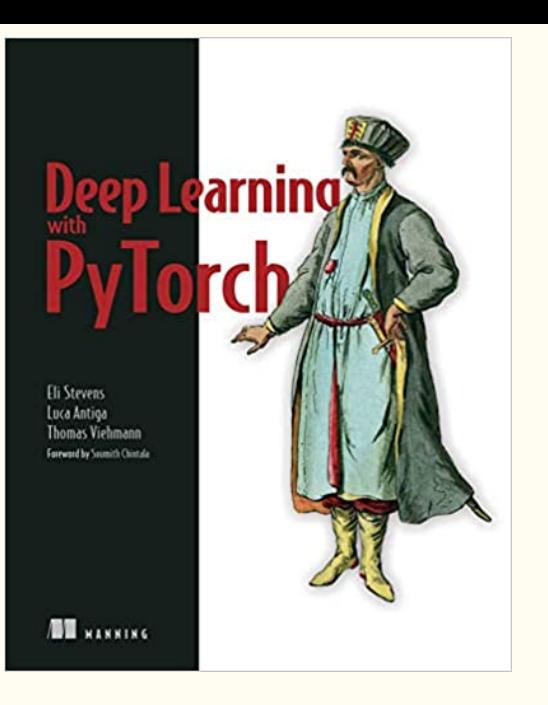

<span id="page-29-0"></span>[Python: Setting up a workflow](#page-29-0)

- You can work online.
- But, eventually, you might want to code on your computer (even if you run the code on the cloud).
- Get yourself either a good editor or a good IDE.
- Get yourself a good basic textbook and some extra books for HPC and machine learning.
- Some basic tutorials at: <https://software-carpentry.org/lessons/>.

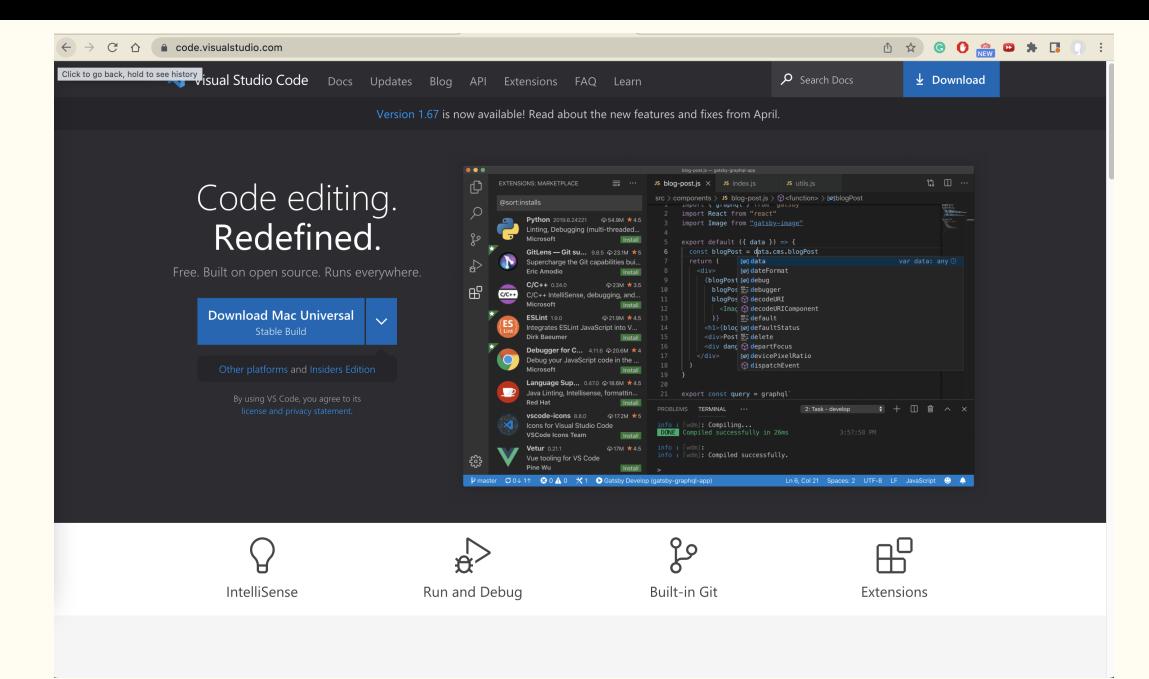

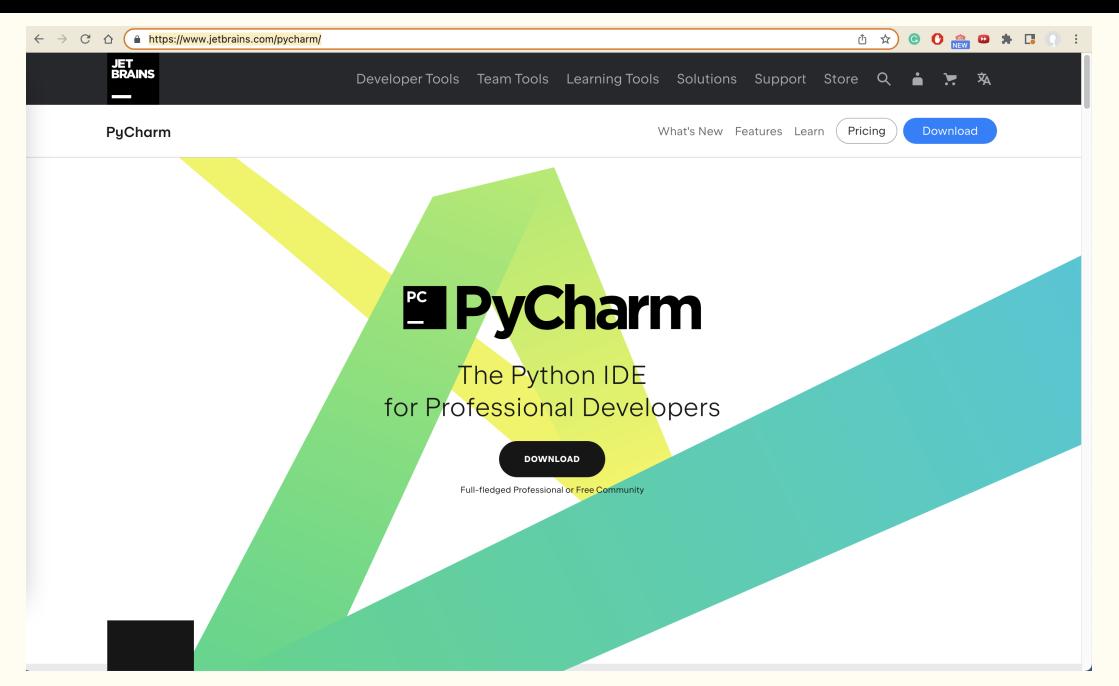

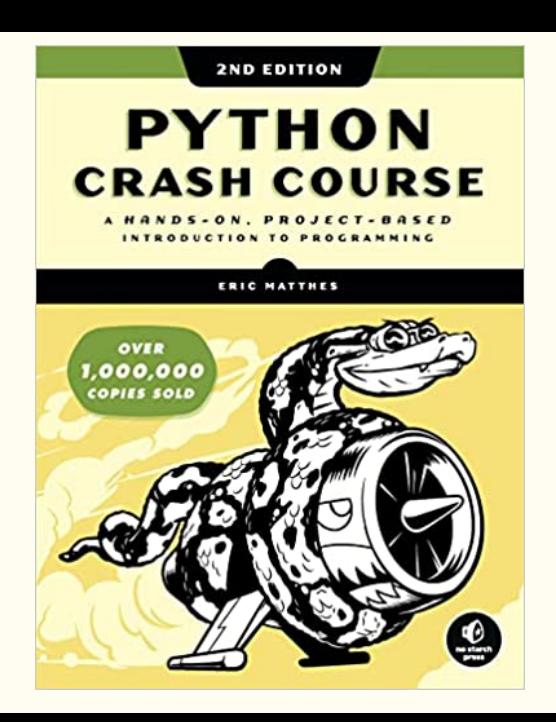

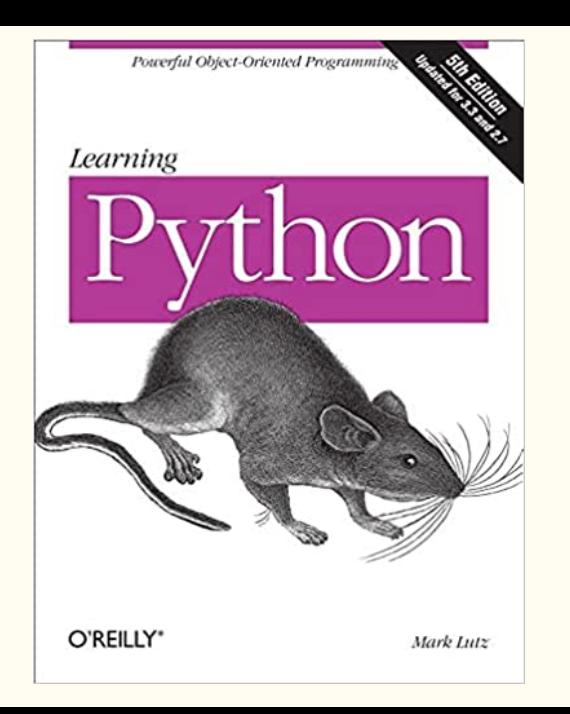

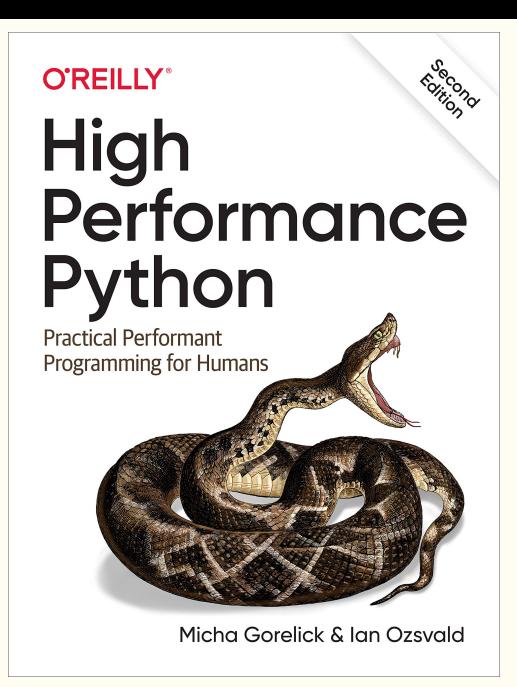

# <span id="page-36-0"></span>**[Alternatives](#page-36-0)**

- My favorite language is Julia. Why?
- R can be a good alternative if you come from econometrics/data science. Also, RStudio is one of the best IDEs available.
- Problems with Matlab. Why?
- Please, do not consider Stata or Fortran.
- I will have examples from Matlab and Python.

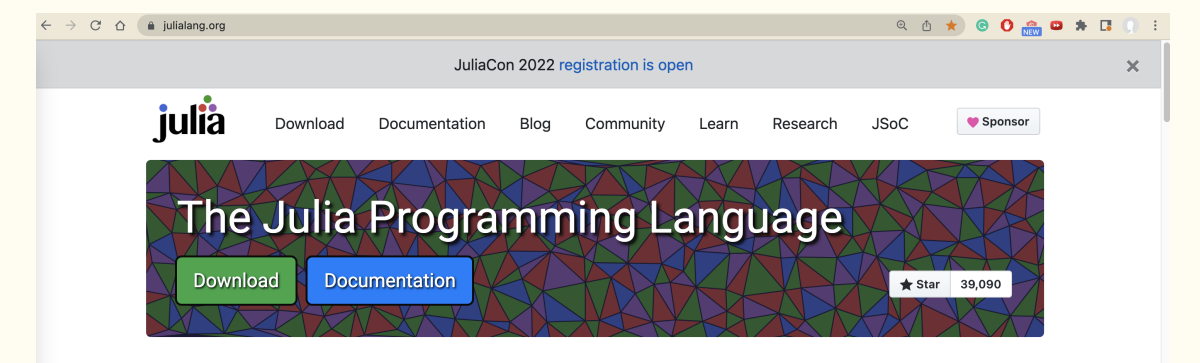

# **Julia in a Nutshell**

### Fast

Julia was designed from the beginning for high performance. Julia programs compile to efficient native code for multiple platforms via LLVM.

### Dynamic

Julia is dynamically typed, feels like a scripting language, and has good support for interactive use.

### Reproducible

Reproducible environments make it possible to recreate the same Julia environment every time, across platforms, with pre-built binaries.

Gonoral

Onen cource

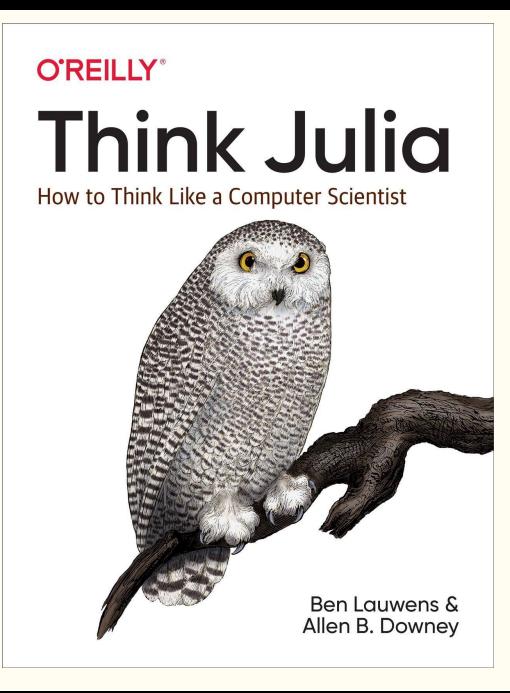

### A https://fluvml.ai/Eluv.il/stable/

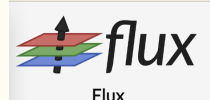

Search doce

- Home
- o Installation
- **Learning Flux**
- **Building Models**
- Overview
- **Basics**
- Recurrence
- Model Reference
- **Loss Functions**
- Regularisation
- **Advanced Model Building**
- NNlib
- Functors
- **Handling Data**

One-Hot Encoding

- **MLUtils**
- Version v0.13.0

# Flux: The Julia Machine Learning Library

Flux is a library for machine learning geared towards high-performance production pipelines. It comes "batteries-included" with many useful tools built in but also lets you use the full power of the Julia language where you need it. We follow a few key principles:

- . Doing the obvious thing. Flux has relatively few explicit APIs for features like regularisation or embeddings. Instead, writing down the mathematical form will work - and be fast.
- . Extensible by default. Flux is written to be highly extensible and flexible while being performant. Extending Flux is as simple as using your own code as part of the model you want - it is all high level Julia code. When in doubt, it's well worth looking at the source. If you need something different, you can easily roll your own.
- . Performance is key. Flux integrates with high-performance AD tools such as Zygote il for generating fast code. Flux optimizes both CPU and GPU performance. Scaling workloads easily to multiple GPUs can be done with the help of Julia's GPU tooling and projects like DaggerFlux.il.
- . Play nicely with others. Flux works well with Julia libraries from data frames and images to differential equation solvers, so you can easily build complex data processing pipelines that integrate Flux models.

### Installation

Home

Download Julia 1.0 or later, if you haven't already. You can add Flux from using Julia's package manager, by typing 1 add Flux in the Julia prompt.

If you have CUDA you can also run | add CUDA to get GPU support; see here for more details.

NOTE: Flux used to have a CuArrays.jl dependency until v0.10.4, replaced by CUDA.jl in v0.11.0. If you're upgrading Flux from v0.10.4 or a lower version, you may need to remove CuArrays (run ] rm CuArrays) before you can upgrade.

### **Learning Flux**

v.

There are several different ways to learn Flux. If you just want to get started writing models, the model

O Edition GitHub

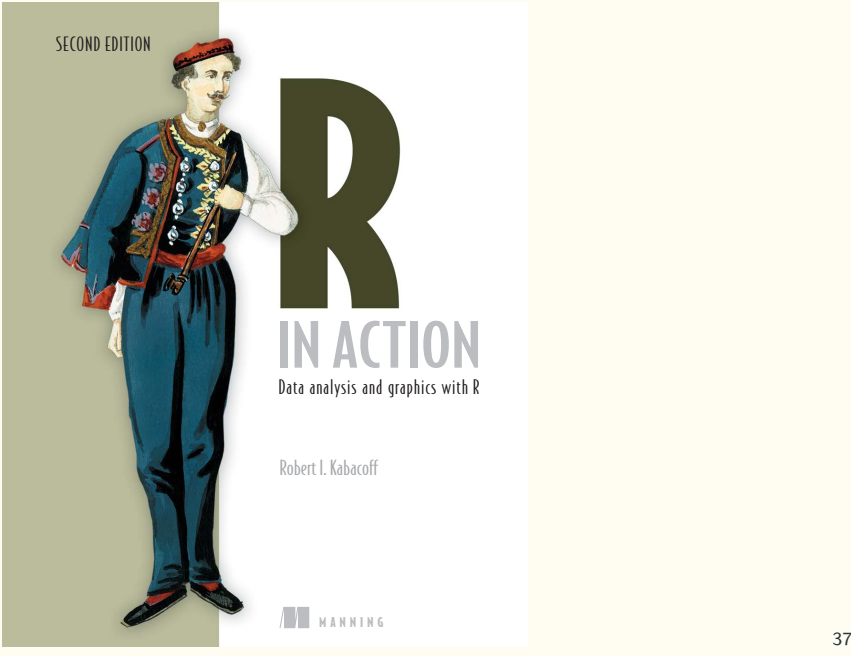

# IN ACTION Data analysis and graphics with R

# The R Series

**Hands-On Machine Learning with R** 

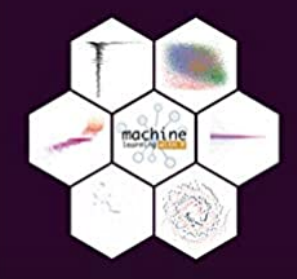

**Bradley Boehmke Brandon Greenwell** 

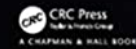